## Kdenlive raccourcis clavier

## **Modification**

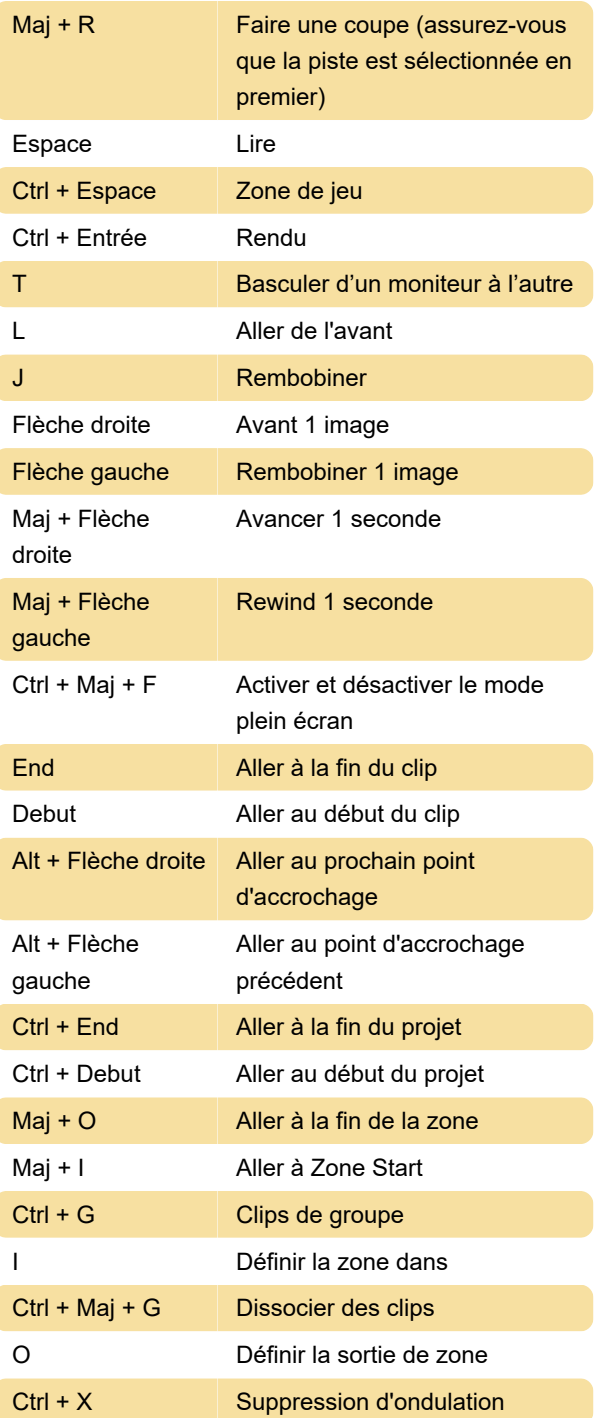

Dernière modification: 21/09/2020 21:42:03

Plus d'information: [defkey.com/fr/kdenlive](https://defkey.com/fr/kdenlive-raccourcis-clavier)[raccourcis-clavier](https://defkey.com/fr/kdenlive-raccourcis-clavier)

[Personnalisez ce PDF...](https://defkey.com/fr/kdenlive-raccourcis-clavier?pdfOptions=true)